# **VE 1.0 Quick Reference Guide**

| Starting VE                                                                                                   |                                      | Moving Aroun   | nd                                                                                           |
|----------------------------------------------------------------------------------------------------|--------------------------------------|----------------|----------------------------------------------------------------------------------------------|
| ve filename                                                                                                   |                                      | Home           | Move to start of line                                                                        |
|                                                                                                    |                                      | End            | Move to end of line                                                                          |
| VE Modes                                                                                                    |                                      | Cursor Keys    | Move one row or column                                                                       |
| Insert (default)                                                                                              |                                      | Page Up/Dn     | Move one screen up/down                                                                      |
| Overwrite                                                                                                    |                                      | Esc-j, l       | Jump to line number                                                                          |
| Comm                                                                                                    | hand                                 | Esc-z          | Move line to top of screen                                                                   |
| Enter Text                                                                                                    |                                      | Delete Text    |                                                                                              |
|                                                                                                    | naracters – VE defaults              |                | ete char under cursor                                                                        |
| to text                                                                                                    | insertion mode                       |                | ete char to left of cursor<br>ete to end of line                                             |
|                                                                                                    |                                      |                |                                                                                              |
| Format                                                                                                    |                                      | Find Text      | Find and Replace Text                                                                        |
| Esc-o,                                                                                                    |                                      | Esc-f Find tex |                                                                                              |
|                                                                                                    | text wrapping<br>(Power Typing)      | F5 Find tex    |                                                                                              |
|                                                                                                    |                                      |                | <ul> <li>-v Verify; prompt each replacement<br/>(append " -v" to replace pattern)</li> </ul> |
| Break/Join Lines                                                                                              |                                      |                | Copy, Paste, Delete, Move Lines                                                              |
|                                                                                                    |                                      |                | Esc-b, b Copy current line                                                                   |
| Enter<br>Del                                                                                                  | End, Delete joins two                |                | Esc-b, d Delete current line (copies first)                                                  |
| Rubout Home, Rubout joins two                                                                                 |                                      |                | Esc-b, g Get/Paste copied/deleted lines                                                      |
|                                                                                                    | -                                    |                | F7 Paste copied/deleted lines                                                                |
|                                                                                                    |                                      |                | F9 Kill current line (not copied)                                                            |
| Repeat                                                                                                    | Last Command                         |                | Repeat Command "n" Times                                                                     |
| F1 Repeat last command                                                                                        |                                      |                | Esc-n command: repeat "n" times                                                              |
| Esc-a                                                                                                    | Repeat last command                  |                | Esc-* command: repeat until done                                                             |
| Function Keys                                                                                                 |                                      |                | Save Your Work and/or Quit VE                                                                |
| F1                                                                                                    | Again. Repeat last comn              | nand           | F11 Save file to disk                                                                        |
| F2                                                                                                    | Block. Define, operate o             |                | Esc-q Quit command                                                                           |
| F3                                                                                                    | About. About VE (program masthead)   |                | s Save file, discard/move/quit                                                               |
| F4                                                                                                    | Jump. Jump to start, en              | d, line number | d Discard file, move/quit                                                                    |
| F5                                                                                                    | Find. Find text pattern              |                | a Discard all files, quit<br>Ner w Write file out w/ new name                                |
| F6                                                                                                    | Replace. Replace text pa             |                |                                                                                              |
| F7<br>F8                                                                                                    | Paste. Paste last copied             |                | CTL-f Force Quit (if VE seems stuck)                                                         |
| <ul><li>F8 Edit. Edit more or new files, switch files</li><li>F9 Delete Line. Kill the current line</li></ul> |                                      |                | Miscellaneous Commands                                                                       |
| F10 Delete Right. Delete to end of line                                                                       |                                      |                |                                                                                              |
| F11                                                                                                    | Update. Save file, return to editing |                | Esc-v Redraw screen<br>ESC-s VE status                                                       |
| F12                                                                                                    | Ouit. Save/Save As/Disc              | ard/Ouit VF    | LJC-3 VL SIGIUS                                                                              |

**1.0** 

F12 Quit. Save/Save As/Discard/Quit VE

## **VE 1.0 Quick Reference Guide**

file

#### Work with Line Blocks

| Esc-b   | Block command                      |
|---------|------------------------------------|
| Markers | Interactively define block         |
| с       | Copy block to buffer               |
| а       | Append block to block              |
| d       | Delete block (copies to buffer)    |
| g       | Paste Block Buffer lines into file |
| S       | Save block or buffer to file       |
| r       | Read file into buffer, paste it    |

### **Edit Multiple Files**

- Edit command Esc-e
- f Edit a file
- Edit new empty file n
- Menu of open files m
- Move to next open file +
- Move to last open file \_

#### Macros

Esc-m Macro command

- С Create macro
- Stop macro creation S
- L List all defined macros
- **Execute Macro** е
- eXecute Macro х
- d Delete macro
- Save macro to file S
- Read macro from file r
- Esc-x eXecute Macro

At startup, VE automatically executes any macro found at c:\ve.mac.

### **VE** Options

- Esc-o Options command
  - Set Tab, tabstop options t
  - Set auto-indent options а
  - р Enable/Disable Power
    - Typing

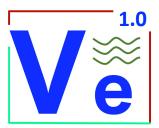

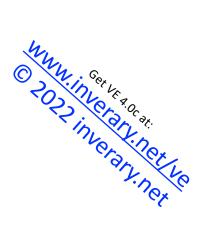